## Ananorphosis

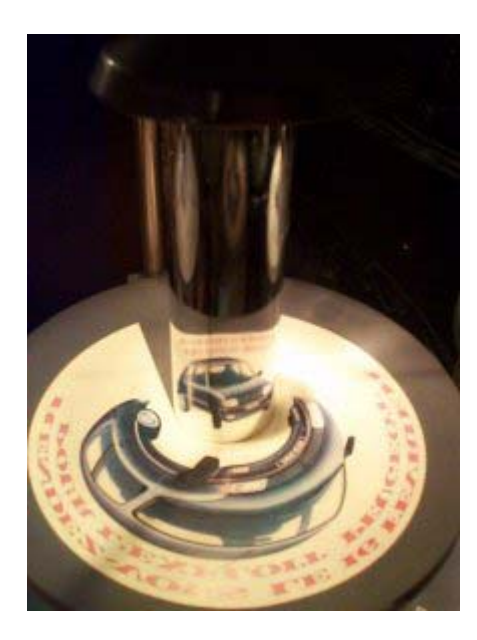

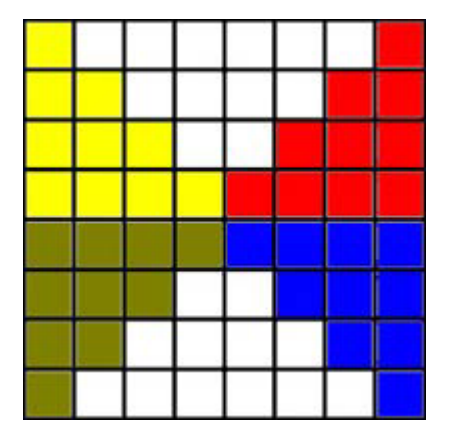

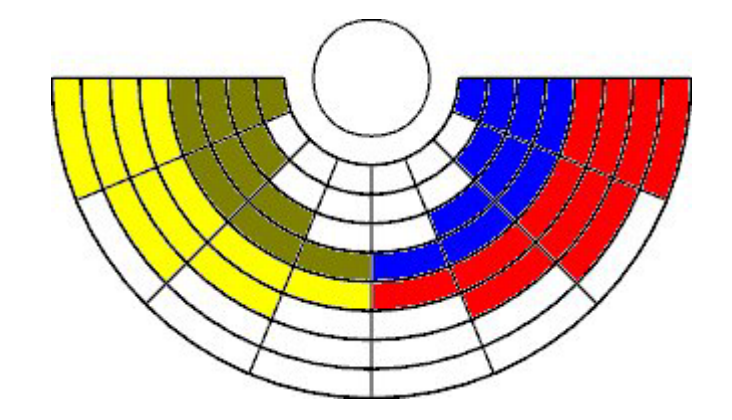

Anamorph Me! (version 0.2) http://www.anamorphosis.com/

PHOTOSHOP The GIMP Conical

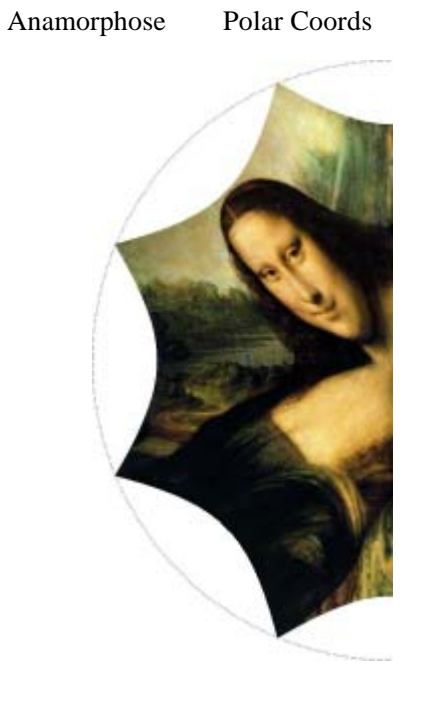

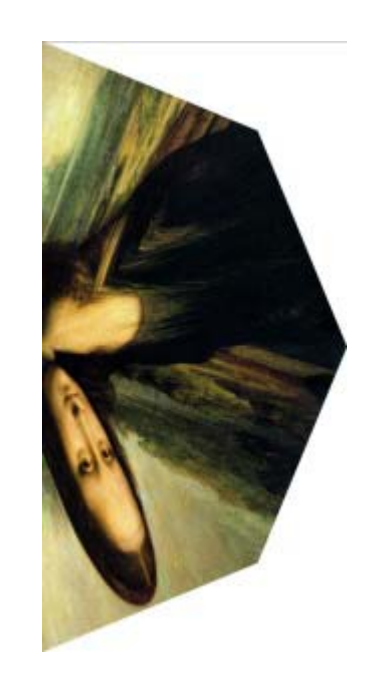

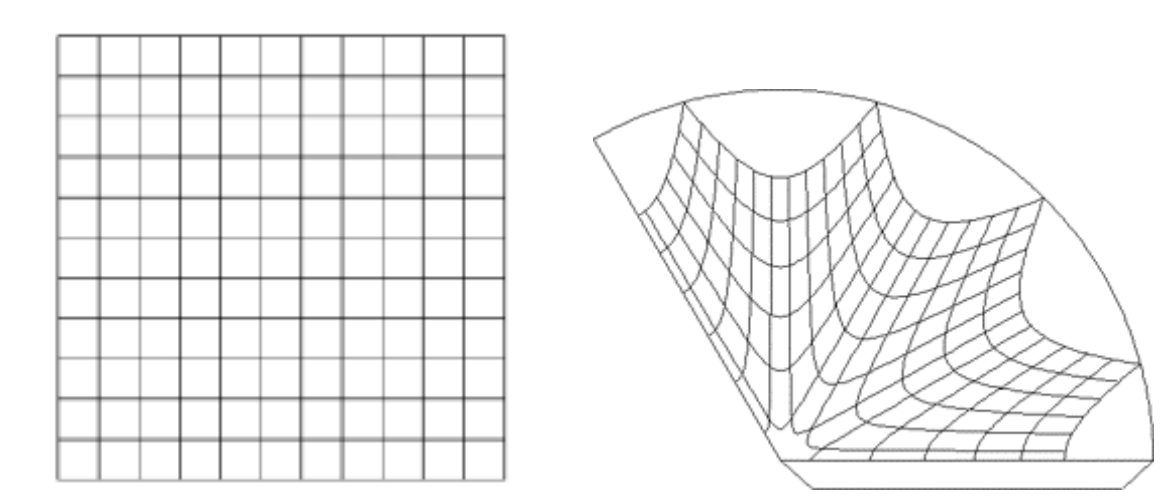

## 参考文献・URL

The Magic Mirror: an antique optical toy, McLoughlin Brothers. Dover Books Phillip Kent ART OF ANAMORPHOSIS」

http://www.anamorphosis.com/

(3)Anamorphic art

http://www.counton.org/explorer/anamorphic/